## Cheatography

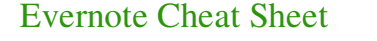

by Senseful (senseful) via cheatography.com/360/cs/172/

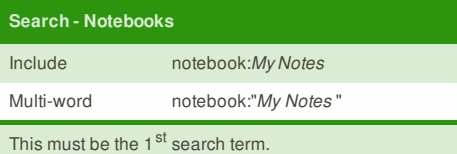

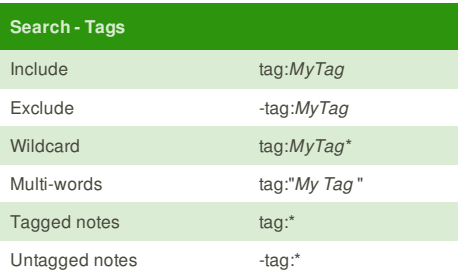

For wildcard, the asterisk must be at the end. There is no way to combine wildcard with multi-words.

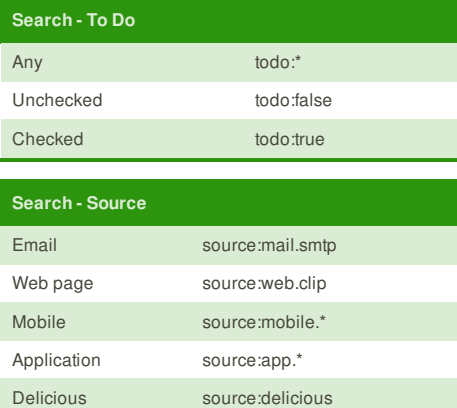

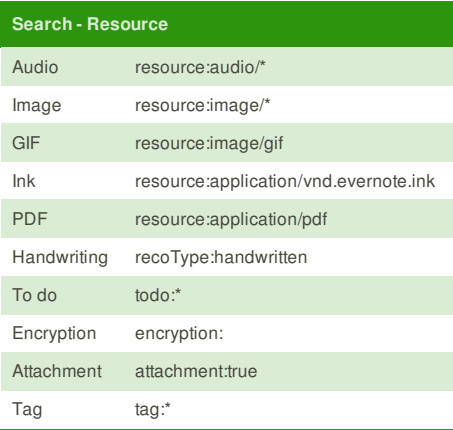

**Cheatographer**

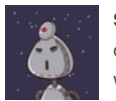

**Senseful** (senseful) cheatography.com/senseful/ www.sensefulsolutions.com

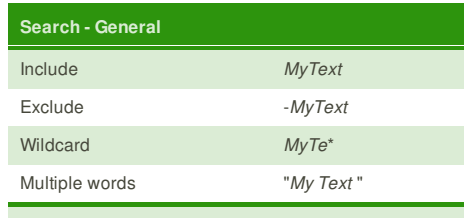

This will search the *body*, *title*, and *tag* attributes.

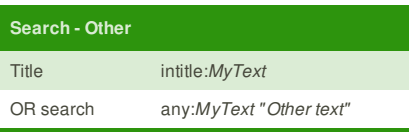

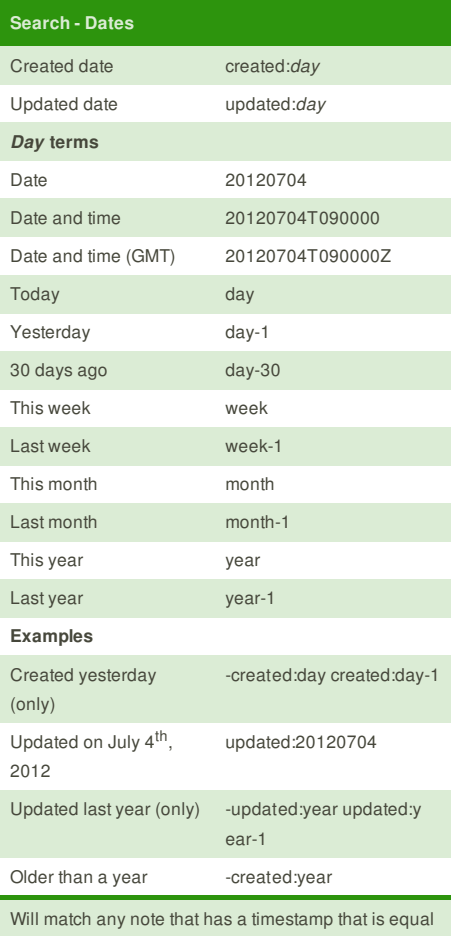

to, or more recent than, the provided datetime.

This cheat sheet was published on 22nd June, 2012 and was last updated on 22nd June, 2012.

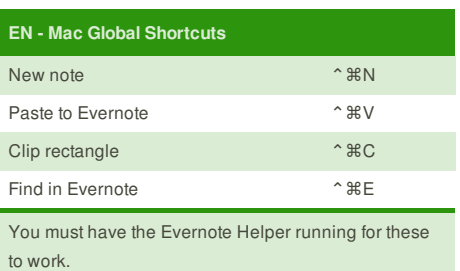

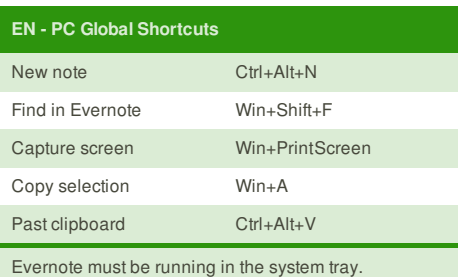

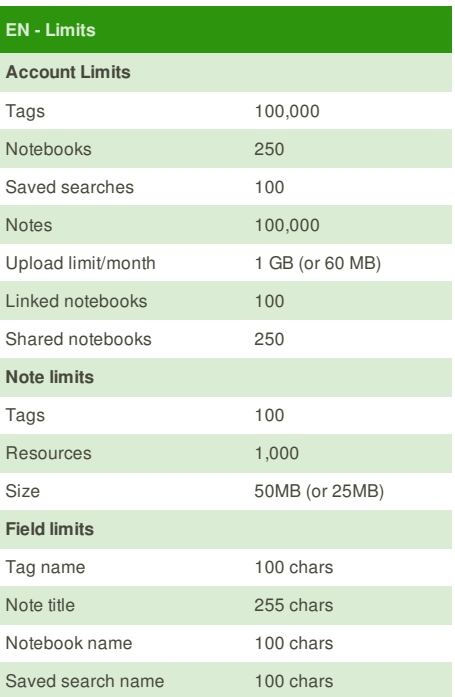

## **Sponsor**

**FeedbackFair**, increase your conversion rate today! Try it free! http://www.FeedbackFair.com